## SAP ABAP table TINV C CHGRPHDBT {Customizing: Definition of Check Groups: Header TEXT}

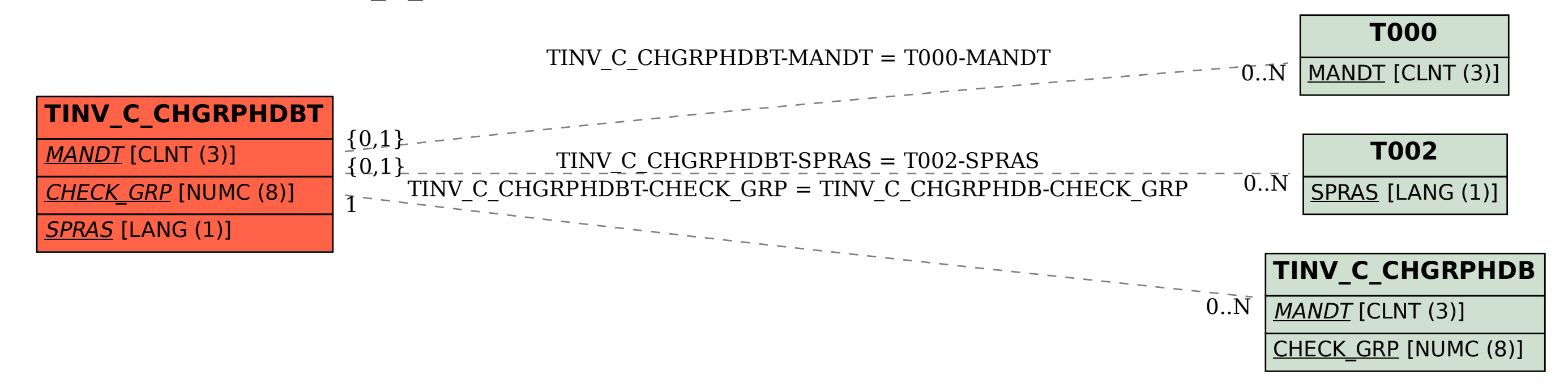